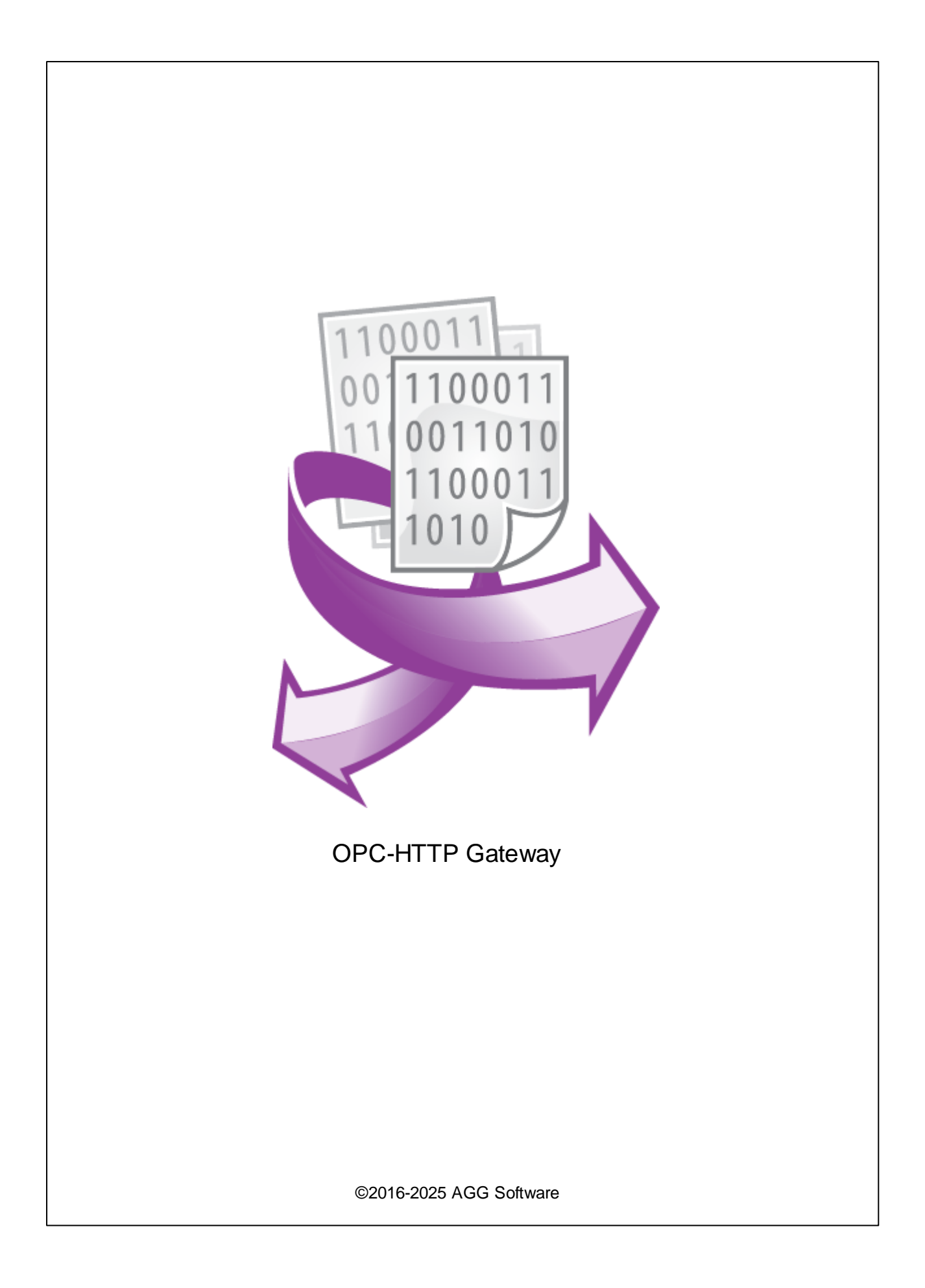

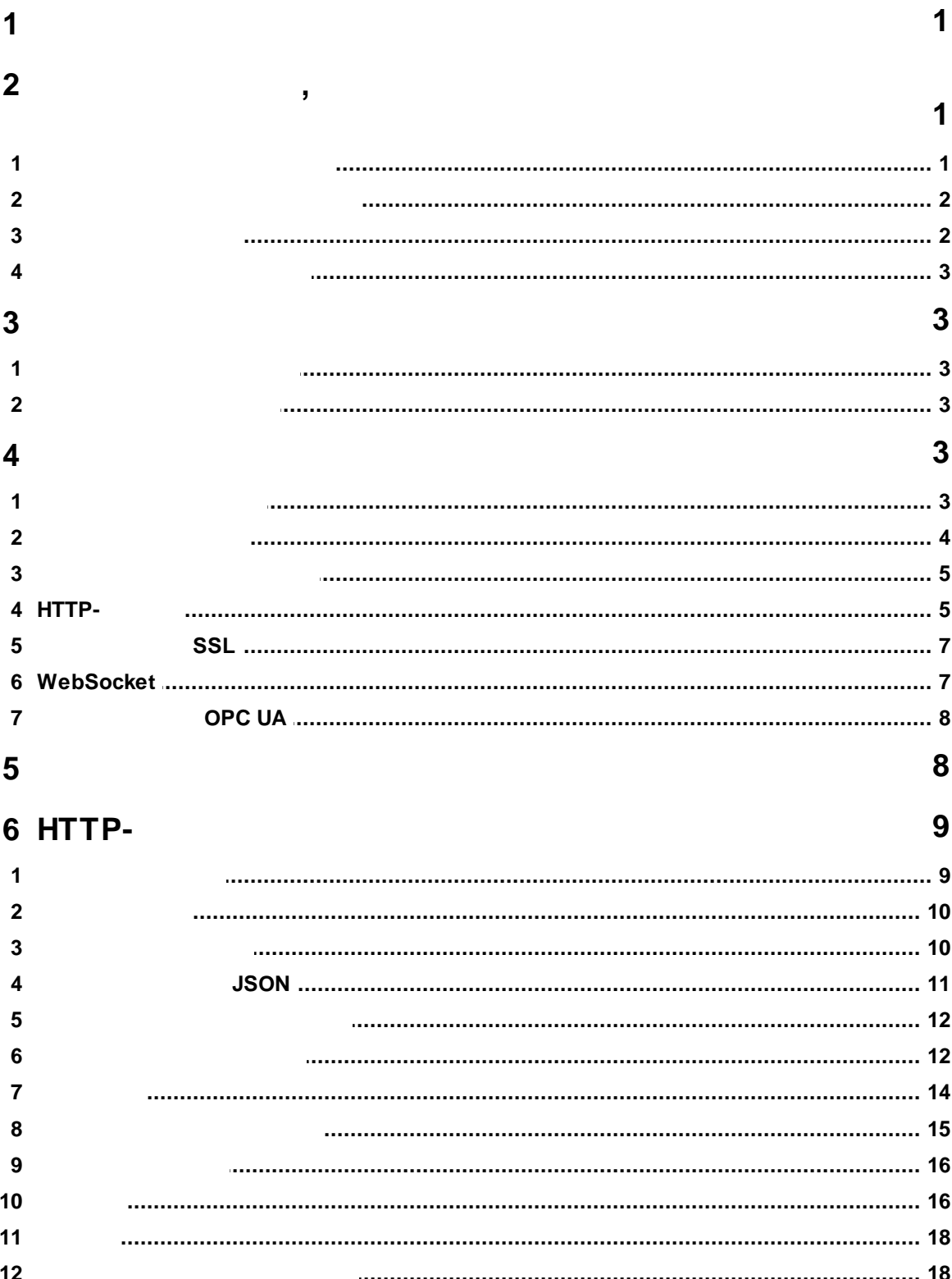

**II**

#### OPC-HTTP OPC- . HTTP- , OPC- (DA1, DA2, DA3 UA). HTTP(S) OPC-

# <span id="page-3-1"></span>**2 ,**

<span id="page-3-0"></span>**1**

# **2.1**

Copyright © 1999-2025 AGG Software. All Rights Reserved

## 1. OPC-HTTP Gateway .

2. OPC-HTTP Gateway sales@aggsoft.ru

### 3. OPC-HTTP Gateway .

**.**

, , , , ,

, , .

 $5.$ 

OPC-HTTP Gateway .

**.**

,

## 4. **OPC-HTTP Gateway "AS IS".**

, , .

**,**

## 6. OPC-HTTP Gateway

.

.

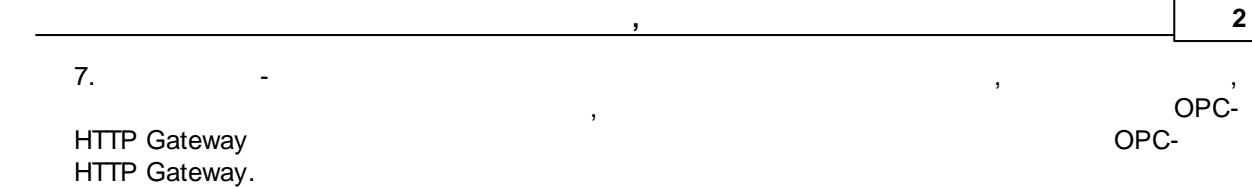

<span id="page-4-0"></span>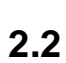

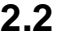

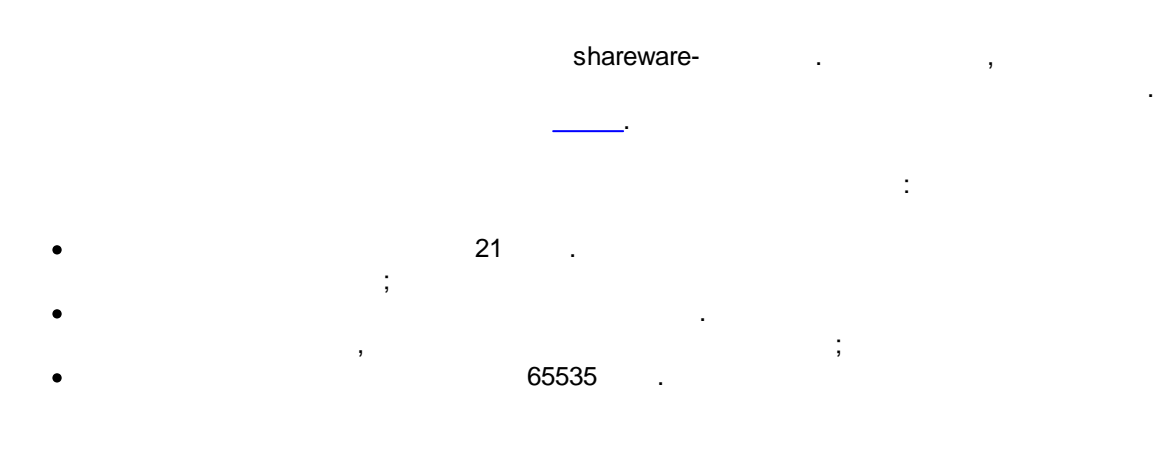

 $-$  , and the set of the set of the set of the set of the set of the set of the set of the set of the set of the set of the set of the set of the set of the set of the set of the set of the set of the set of the set of th

, .

, , where  $\mathbf{r}$  is the contract of the contract of the contract of the contract of the contract of the contract of the contract of the contract of the contract of the contract of the contract of the contract of the contr

 $\mathbf{a}$  , and the contract of  $\mathbf{a}$ 

. , ,

, ,

, , ,

.

, .

.

, .

<span id="page-4-1"></span>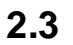

, .

# <span id="page-5-0"></span>**2.4**

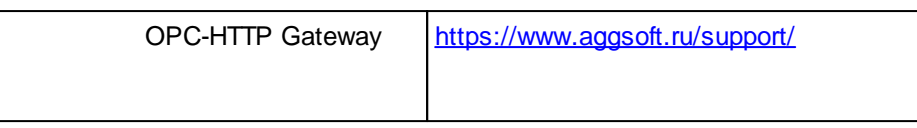

:

# <span id="page-5-1"></span>**3**

# **3.1**

- Windows 2000 SP 4 Windows 11 ( $x86 x64$ , ).
	- , , COM- , ( , ), , .

# <span id="page-5-2"></span>**3.2**

 $-$  ,  $\ldots$  , OPC-HTTP Gateway.

, OPC-HTTP Gateway "\Programs Files\OPC-HTTP Gateway" and the set of the set of the set of the set of the set of the set of the set of the set of the set of the set of the set of the set of the set of the set of the set of the set of the set of the set of the set of

OPC-HTTP G[ateway](https://www.aggsoft.ru/) , .

.

# <span id="page-5-3"></span>**4**

# **4.1**

opchttpgate.xml opcuahttpgate.xml,<br>opcuahttpgate.xml, opcuahttpgate.exe

HTTP- .

```
:
<Config>
<Log file="opchttpgate.log" info="1" warning="1" error="1" limit="1000000" />
 <HTTPServer port="80;443" ssl="0" auth="1" staticfilespath="files\" log="1"
logdetailed="0">
  <Users>
   <User login="admin" password="admin" />
  <User login="user" password="user" />
  </Users>
  <AllowedIPs>
  <IP>127.0.0.*</IP>
  <IP>192.168.1.*</IP>
 </AllowedIPs>
 </HTTPServer>
</Config>
```

```
"Log" XML .
          , \overline{\phantom{a}}:
<Log file="opchttpgate.log" info="1" warning="1" error="1" limit="1000000" />
file ( ; : ) -
            .
            .
info ( ; : 1) -
        "1" ( ),
              .
warning ( \qquad \qquad ; \qquad \qquad ; \qquad \qquadinfo, .
error ( : 1) -
              info, .
limit ( \qquad \qquad ; \qquad \qquad : 100000) -
                        .
```
**4**

```
"DesktopModeSettings" XML
                      , where \mathbf{r} is the contract of the contract of the contract of the contract of the contract of the contract of the contract of the contract of the contract of the contract of the contract of the contract of the contr
               :
<DesktopModeSettings>
    <CustomTitle addversion="1">File OPC Server</CustomTitle>
    <CustomLabel>Uptime</CustomLabel>
    <ExitPassword enabled="1">admin</ExitPassword>
    <StopPassword enabled="1">admin</StopPassword>
  </DesktopModeSettings>
CustomTitle ( \qquad \qquad ; \qquad \qquad ; \qquad \qquad :"addversion"
                                                                                  .
CustomLabel ( \qquad \qquad ; \qquad \qquad ; \q, where \mathbf{r} is the contract of the contract of the contract of the contract of the contract of the contract of the contract of the contract of the contract of the contract of the contract of the contract of the contr
ExitPassword ( \vdots : ) -
                                                      "enabled" "1", ,
```
. "blockuserlogout" "1", .

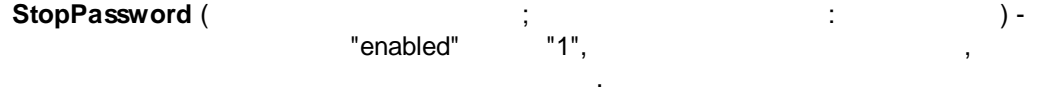

## <span id="page-7-1"></span>**4.4 HTTP-**

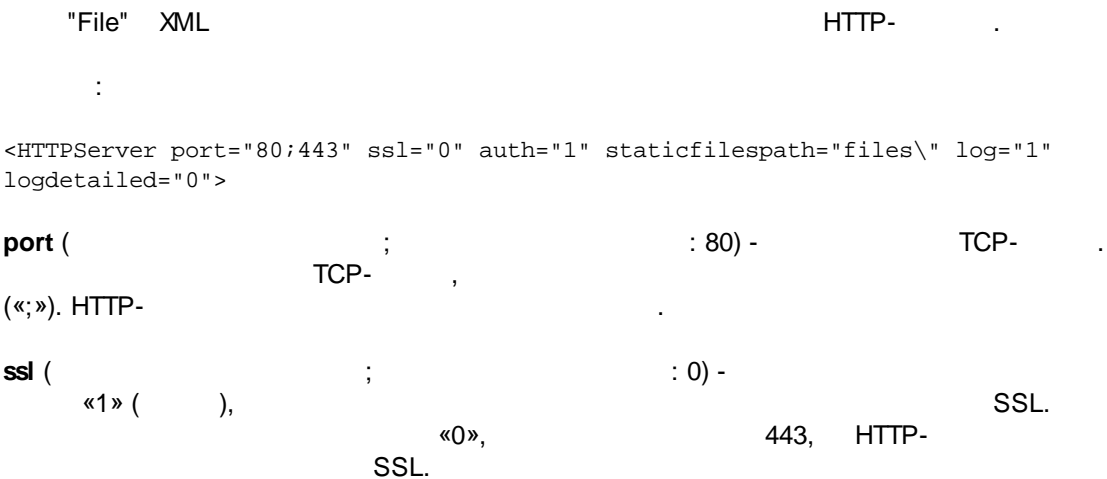

**websocket** ( $\begin{array}{ccc} \n\text{we} & \text{if } x & \text{if } x \text{ is } (1, 0) \text{ is } (1, 0) \text{$ [WebSocket](https://ru.wikipedia.org/wiki/WebSocket) , . **auth** ( ; : 0) - «1» ( ), HTTP- HTTP- « » (Basic Authentication). Users « - ». **staticfilespath** (  $\qquad$  ;  $\qquad$  : files\) -. GET. **log** (  $\hspace{1.6cm}$  ;  $\hspace{1.6cm}$  : 1) -«1» ( ), HTTP- . **logdetailed** - «1» ( ), HTTP- .

## **(Users)**

. : 175 <User login="admin" password="admin" />

**IP- (AllowedIPs)** IP- . , HTTP-IP- .  $IP$ - «?» «\*». : 1975 192.168.1.\* - IP- 192.168.1.0 192.168.1.255

## **AllowedOPC**

OPC . , where  $\mathbf{r}$  is the contract of the contract of the contract of the contract of the contract of the contract of the contract of the contract of the contract of the contract of the contract of the contract of the contr "?" "\*" . **server** id ( ) -

**host** (  $\qquad$  : ) - IP- OPC-, OPC HTTP.

**6**

:

```
<AllowedOPC>
 <!-- remove all "OPC" nodes if you want to allow access for all. Mask characters *
and ? are allowed -->
 <OPC server_id="opcserversim.Instance.*" host="*">
 <User login="*" />
 </OPC>
</AllowedOPC>
```
, ,  $"$   $"$ 

«opcserversim.Instance».

# <span id="page-9-0"></span>**4.5 SSL** HTTP- SSL, **SSL** 01ServerCert.pem -01ServerKey.pem -

,

127.0.0.1.

OPC-

OpenSSL.

**SSL** 

## <span id="page-9-1"></span>**4.6 WebSocket**

.

"demo\_websocket.html", . , the contract of  $\mathcal{G}$ ,  $\mathcal{G}$  and  $\mathcal{G}$  are  $\mathcal{G}$ . [HTTP](#page-11-0) .

.

*©2016-2025 AGG Software*

# <span id="page-10-0"></span>**4.7 OPC UA**

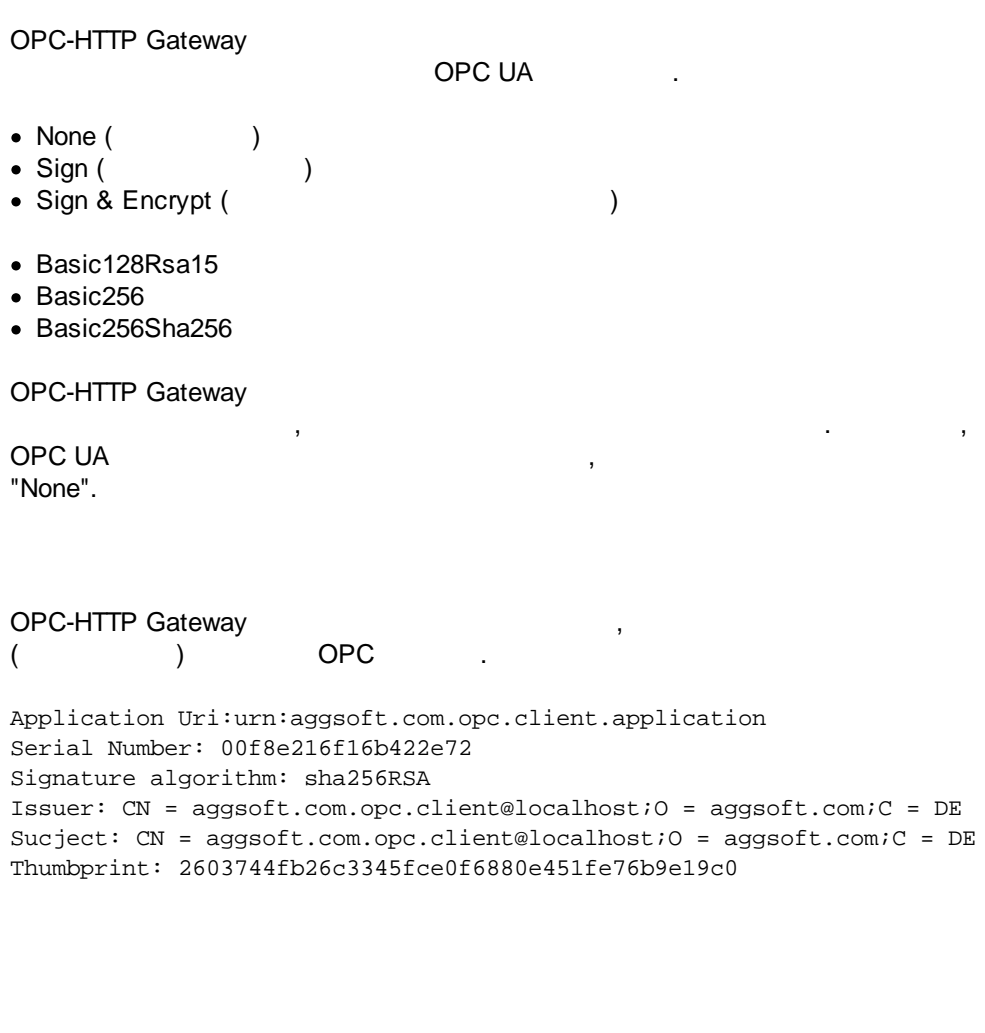

Windows.

, (cmd.exe) . Windows Vista cmd.exe .

,

<span id="page-10-1"></span>**5**

: opchttpgate.exe /AI

.

: opchttpgate.exe /R

**8**

"OPC HTTP Gateway Service"

.

, (cmd.exe)

, " ",

opchttpgate.exe /?

# <span id="page-11-0"></span>**6 HTTP-**

# **6.1**

### **HTTP**

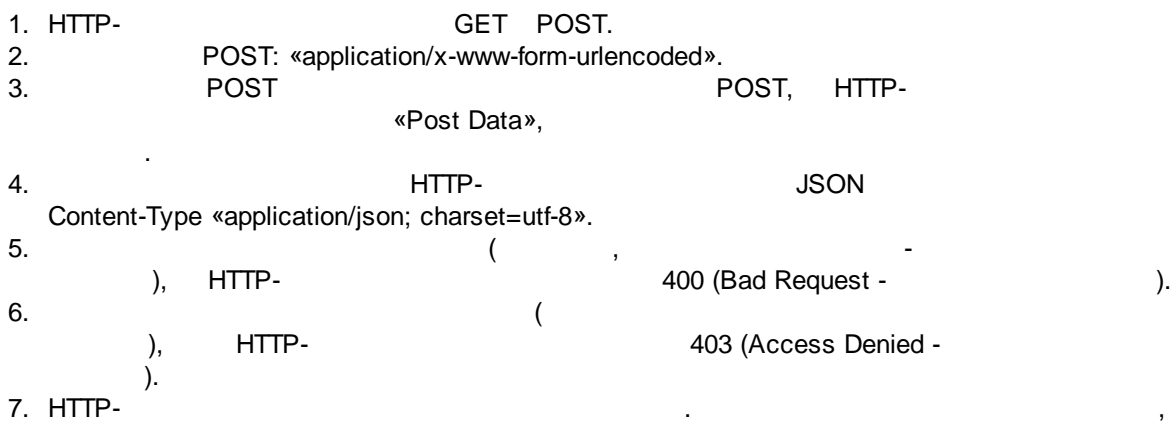

## **WebSocket**

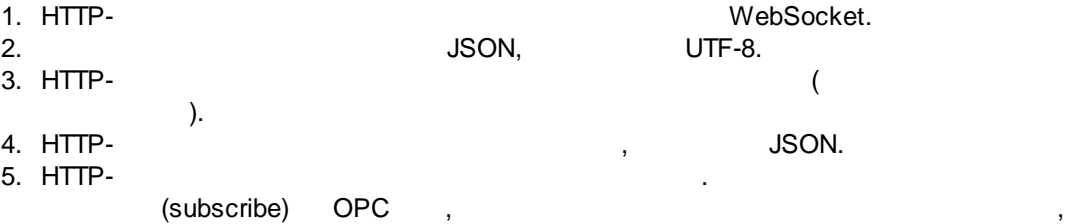

.

(write)

.

<span id="page-12-0"></span>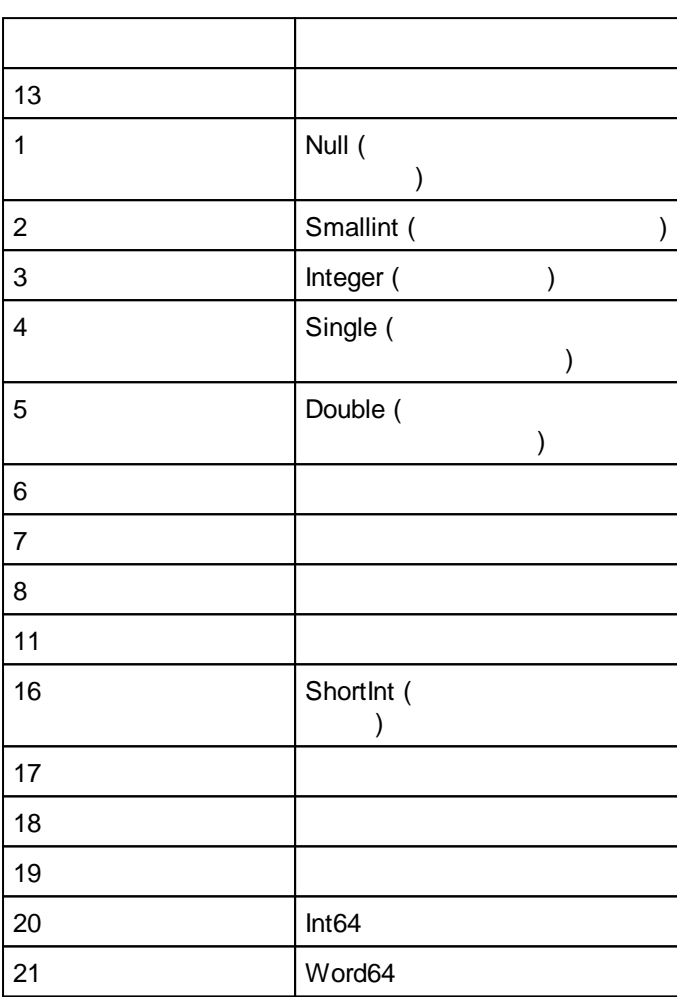

<span id="page-12-1"></span>**6.3**

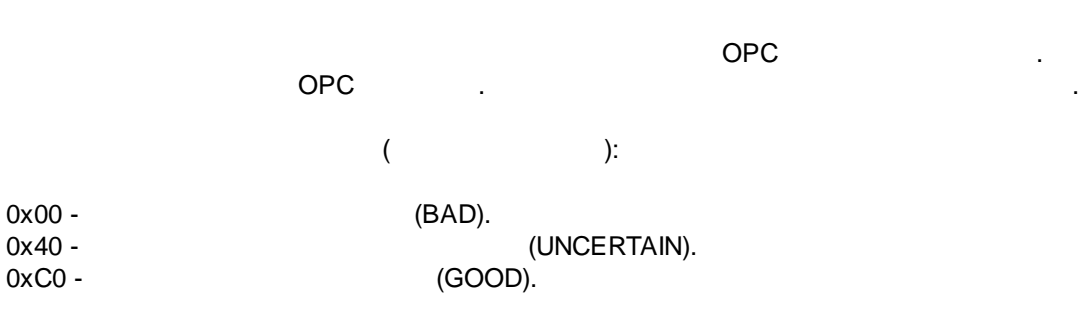

.

BAD:

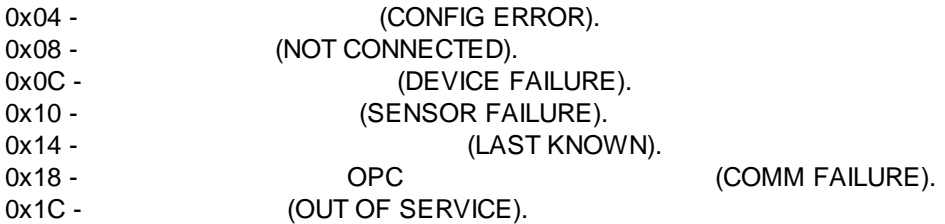

#### UNCERTAIN:

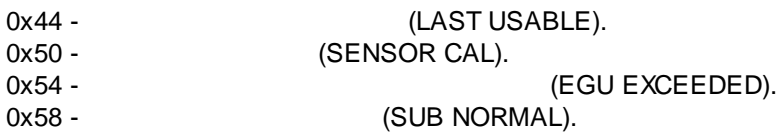

GOOD:

0xD8 - (LOCAL OVERRIDE).

# <span id="page-13-0"></span>**6.4 JSON**

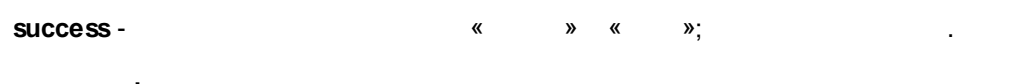

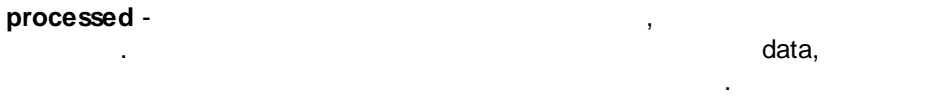

**data** - .

. . **name** - OPC OPC- .

**group** - OPC.

value - OPC.

**data\_type** - .

**quality** - <u>\_\_\_\_\_\_\_\_\_\_\_\_\_\_\_\_\_</u> OPC, OPC .

**timestamp** - , OPC , OPC , OPC , OPC , OPC , OPC , OPC , OPC , OPC , OPC , OPC , OPC , OPC , OPC , OPC , OPC , OPC , OPC , OPC , OPC , OPC , OPC , OPC , OPC , OPC , OPC , OPC , OPC , OPC , OPC , OPC , OPC , OPC , OPC , OP

( UTC). OPC . - .

**update\_count** - API.  $\mathsf{O}\mathsf{P}\mathsf{C}$  . , , .<br>.<br>.

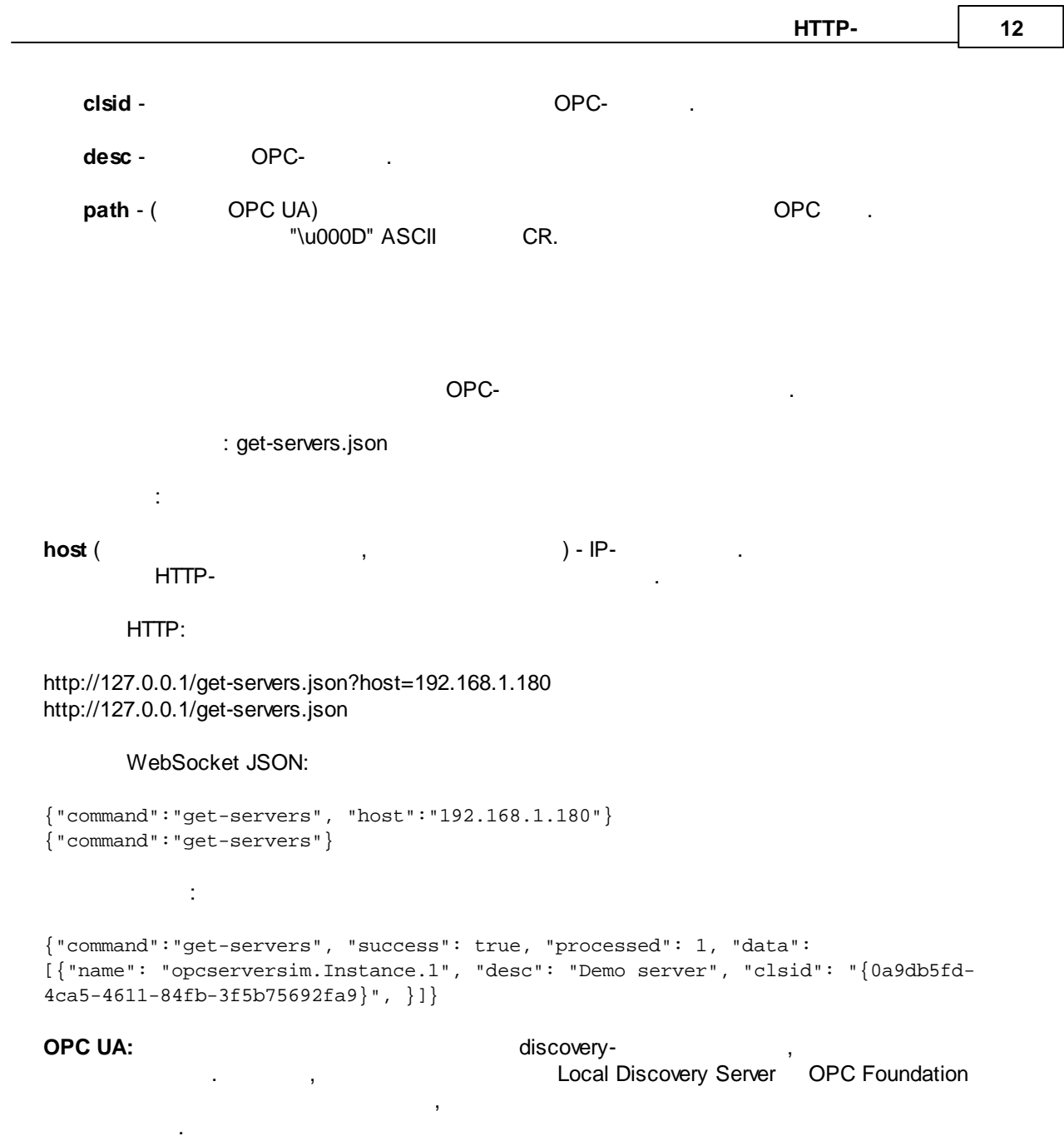

<span id="page-14-0"></span>**6.5**

OPC- .

: get-tag-tree.json

<span id="page-14-1"></span>:

**server** ( , ) - OPC- .

**host** ( , ) - IP- OPC- .

OPC UA , .

HTTP:

http://127.0.0.1/get-tag-tree.json?server=opcserversim.Instance.1

WebSocket JSON:

{"command":"get-tag-tree", "server":"opcserversim.Instance.1"}

WebSocket JSON OPC UA:

{"command":"get-tag-tree", "server":"opc.tcp://192.168.1.3:16664/OpenOpcUaCoreServer"}

OPC DA:

{"command":"get-tag-tree", "success": true, "data": [{"name": "Channel1.Device1.Tag1", "data\_type": 8}, {"name": "Channel1.Device1.Tag2", "data\_type": 3}, {"name": "Channel1.Device1.Tag3", "data\_type": 3}, {"name": "Channel2.Device1.Tag1", "data\_type": 3}]}

#### OPC UA:

```
{"command":"","success":true,"data":
[{"name":"NS4|string|
ByteString","display_name":"ByteString","data_type":0,"path":"NonUaNodeComplianceTe
st"},
{"name":"NS4|string|
SByte","display_name":"SByte","data_type":0,"path":"NonUaNodeComplianceTest"},
{"name":"NS4|string|
Time","display_name":"Time","data_type":0,"path":"NonUaNodeComplianceTest"},
{"name":"NS4|string|
String","display_name":"String","data_type":0,"path":"NonUaNodeComplianceTest"}]}
```
**OPC UA**

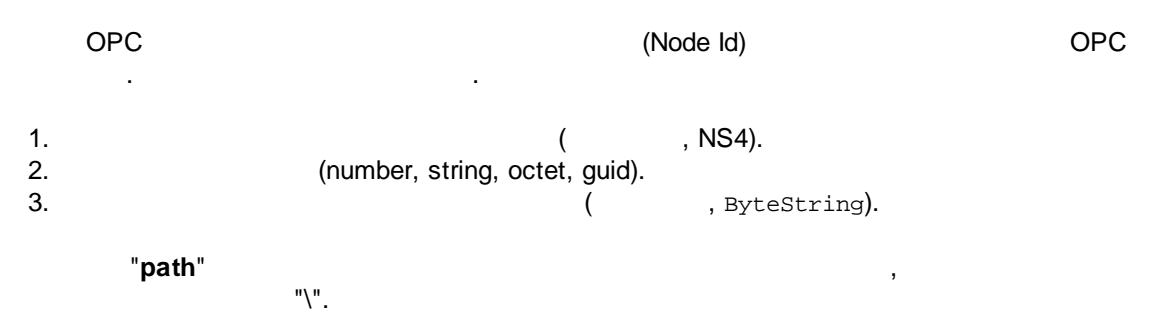

<span id="page-16-0"></span>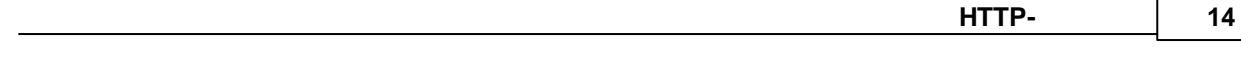

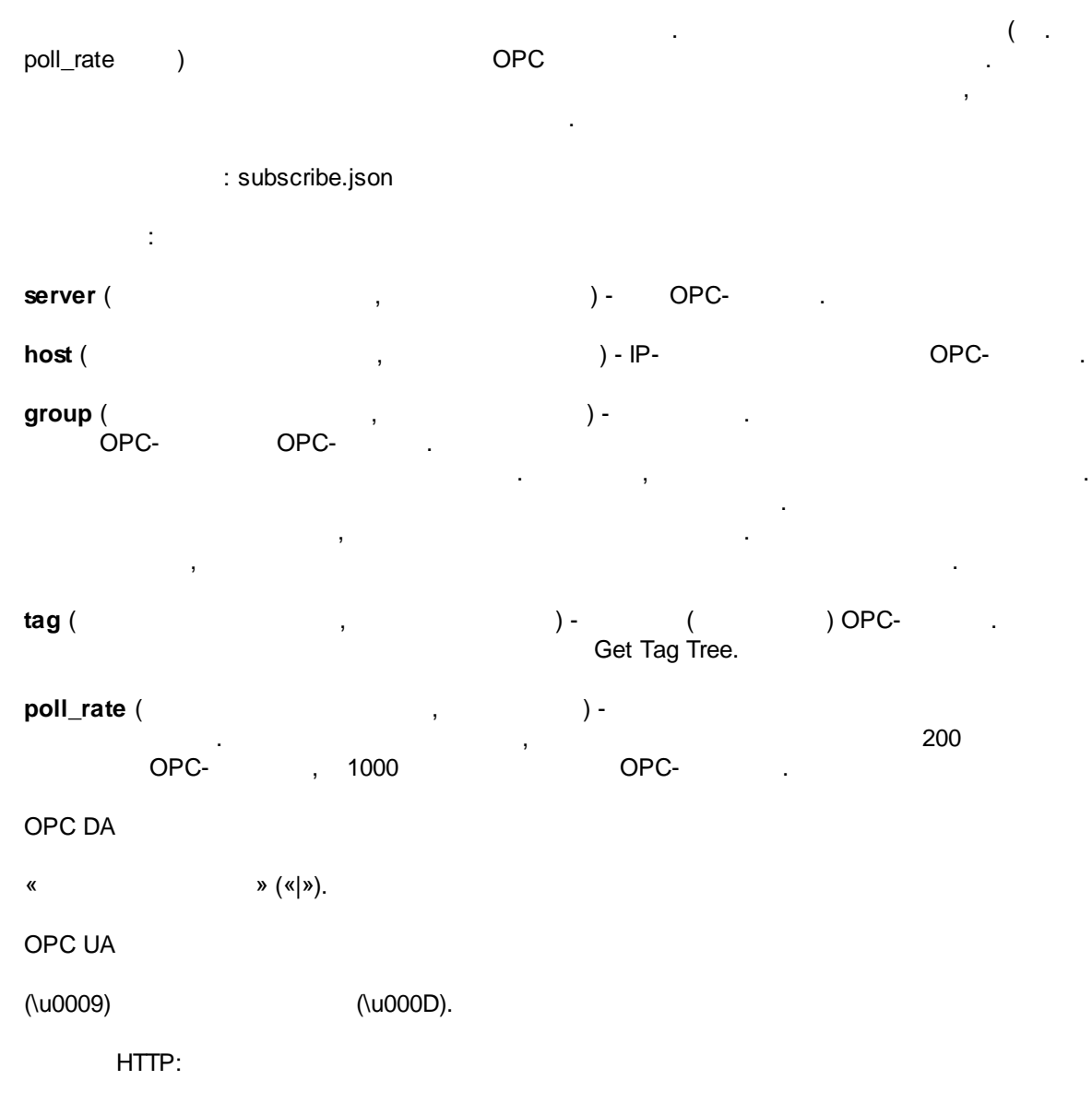

http://127.0.0.1/subscribe.json?server=opcserversim.Instance.1&group=MyGroup1&tag= Channel1.Device1.Tag1|Channel1.Device1.Tag2

#### WebSocket JSON:

```
{"command":"subscribe", "server": "opcserversim.Instance.1", "group": "MyGroup1",
"tag": "Channel1.Device1.Tag1|Channel1.Device1.Tag2", "poll_rate": 30000}
{"command":"subscribe", "server": "opcserversim.Instance.1", "group": "MyGroup1",
"tag": "Channel1.Device1.Tag1\u000DChannel1.Device1.Tag2"}
            :
```

```
{"command":"subscribe", "success": true, "processed": 1}
```

```
{"command":"subscribe", "success": false, "processed": 0}
```
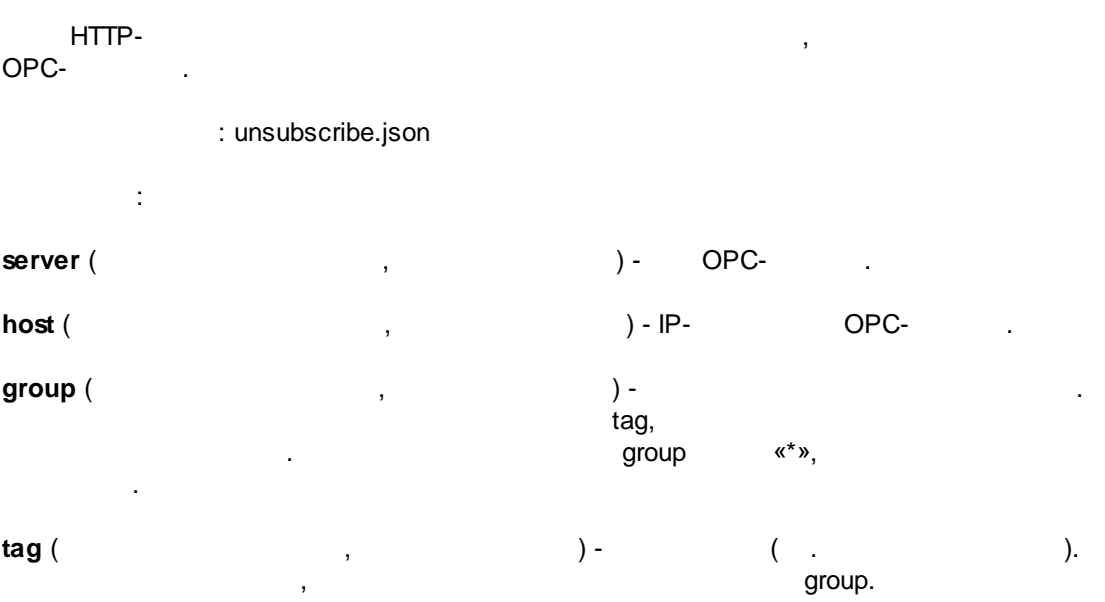

HTTP:

http://127.0.0.1/unsubscribe.json?server=opcserversim.Instance.1&tag=Channel1.Device1.Tag1| Channel1.Device1.Tag2

http://127.0.0.1/unsubscribe.json?server=opcserversim.Instance.1&group=MyGroup http://127.0.0.1/unsubscribe.json?server=opcserversim.Instance.1&group=\*

WebSocket JSON:

```
{"command":"unsubscribe", "server": "opcserversim.Instance.1", "tag":
"Channel1.Device1.Tag1| Channel1.Device1.Tag2"}
{"command":"unsubscribe", "server": "opcserversim.Instance.1", "group": "MyGroup"}
{"command":"unsubscribe", "server": "opcserversim.Instance.1", "group": "*"}
            :
{"command":"unsubscribe", "success": true, "processed": 1}
```
{"command":"unsubscribe", "success": false, "processed": 0}

<span id="page-18-0"></span>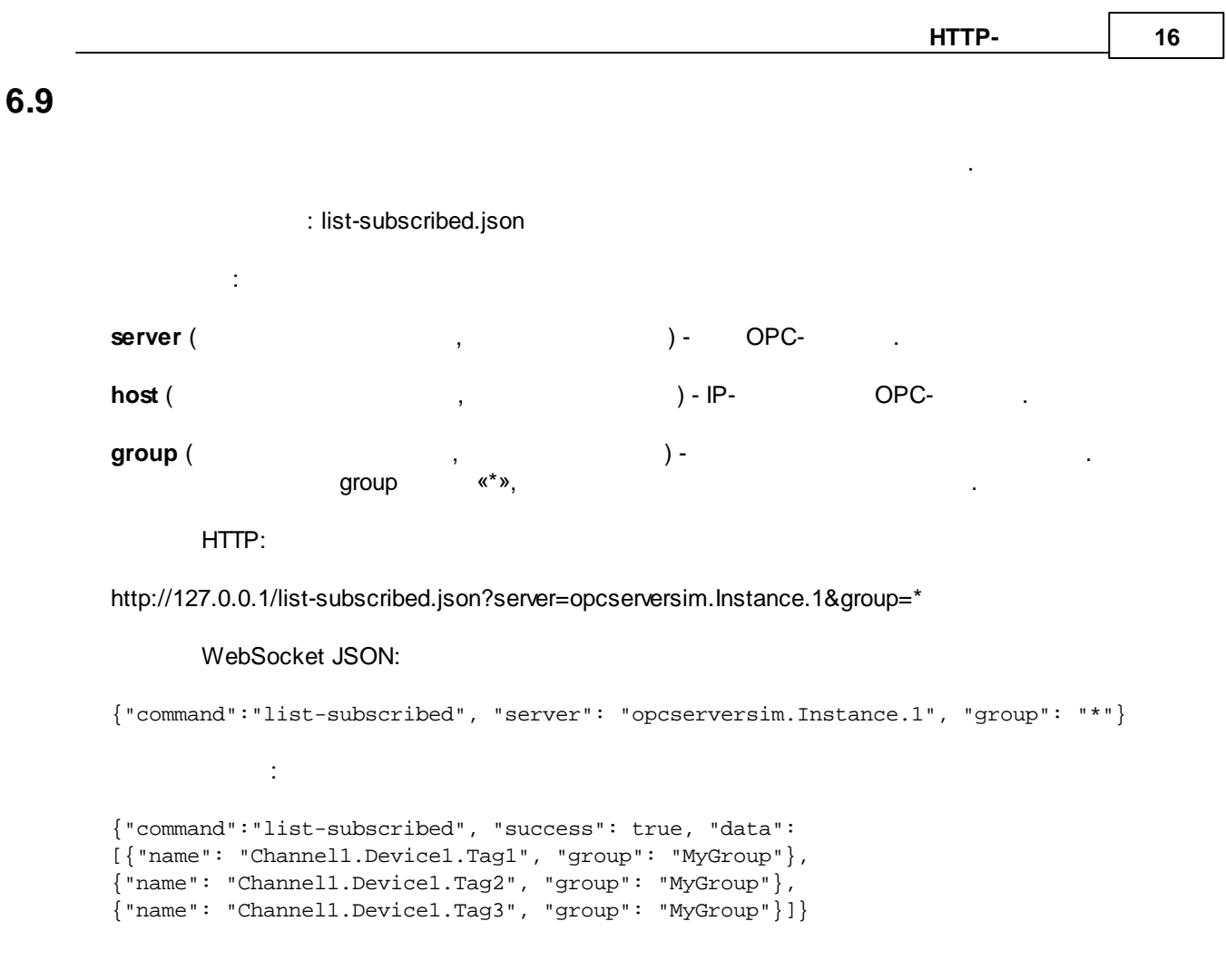

<span id="page-18-1"></span>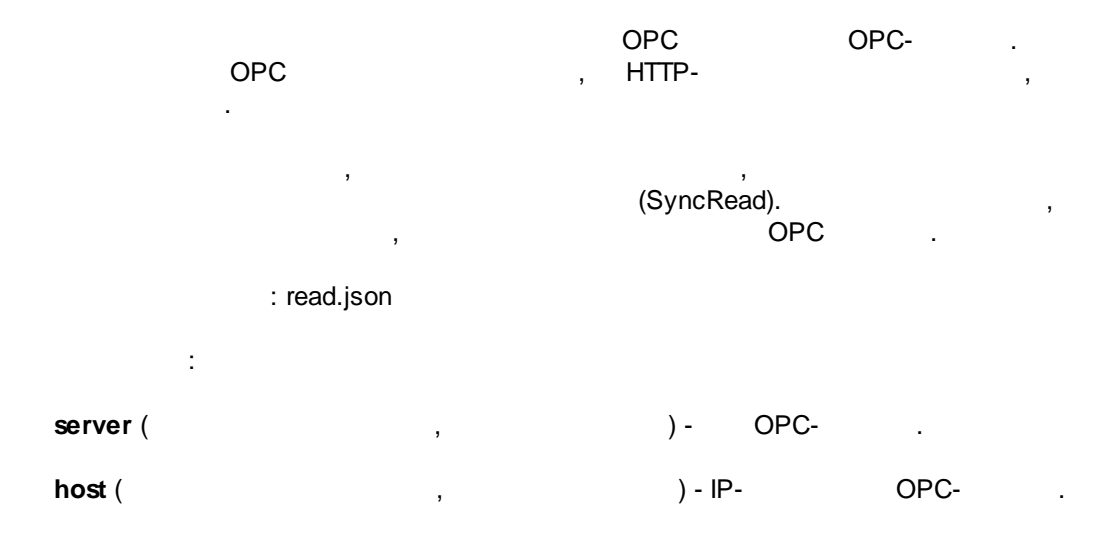

HTTP:

http://127.0.0.1/read.json?server=opcserversim.Instance.1&tag=Channel1.Device1.Tag1

#### WebSocket JSON:

```
{"command":"read", "server": "opcserversim.Instance.1", "tag":
"Channel1.Device1.Tag1"}
            :
{"command":"read", "success": true, "processed": 1,
"data": [{"name": "Channel1.Device1.Tag1", "group": "MyGroup",
"value": "123", "quality": "0xC0", "timestamp": "2016-10-27 06:23:24", "data_type":
8}]}
```
, group.

#### WebSocket :

,

```
{"command":"read", "async": true, "success": true, "processed": 1,
"data": [{"name": "Channel1.Device1.Tag1", "group": "MyGroup",
"value": "123", "quality": "0xC0", "timestamp": "2016-10-27 06:23:24", "data_type":
8}]}
```
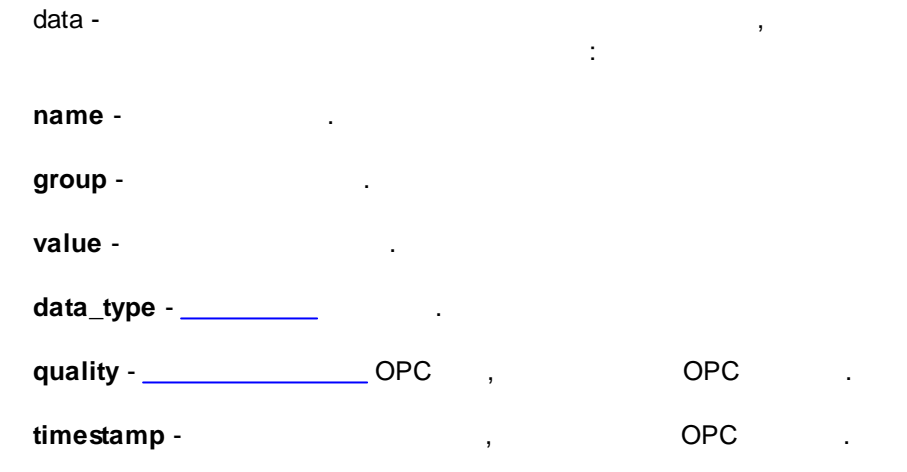

<span id="page-20-0"></span>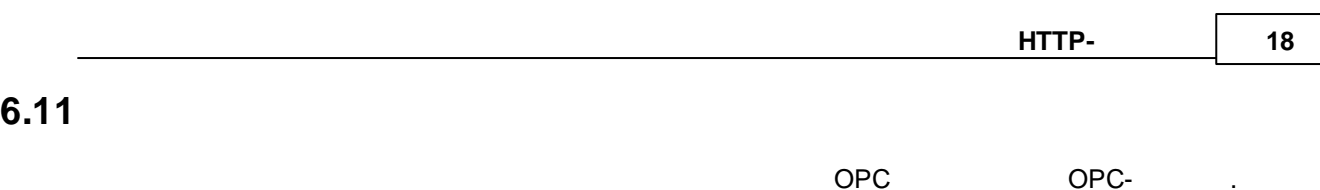

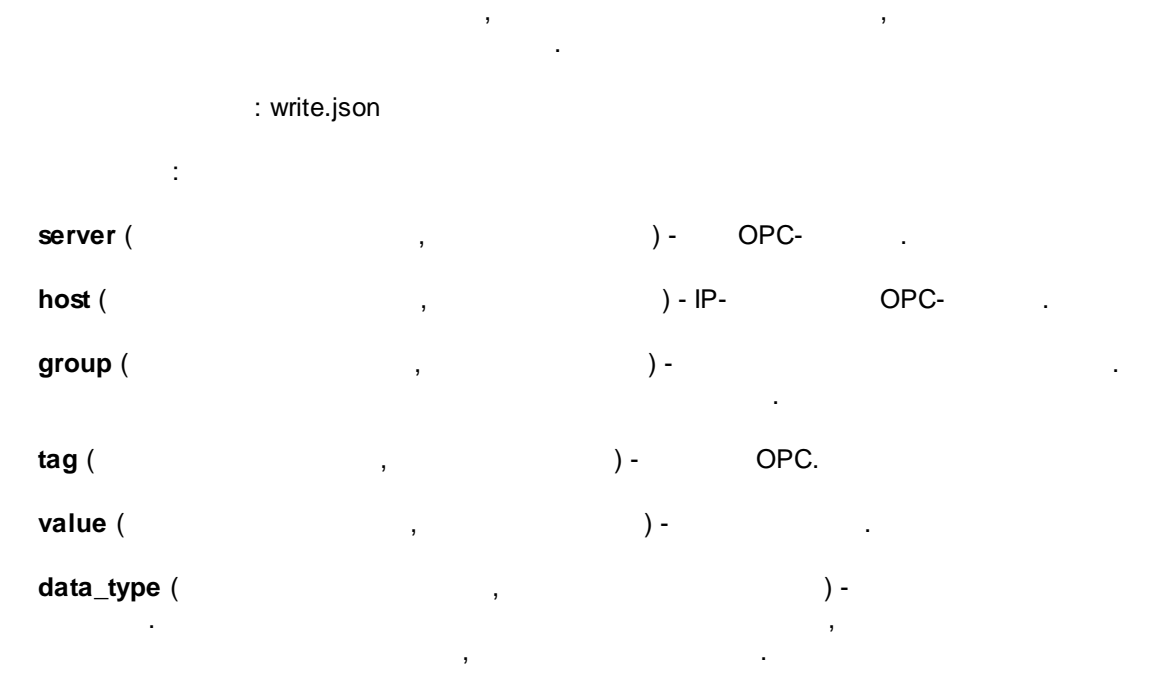

HTTP:

#### http://127.0.0.1/write.json? server=opcserversim.Instance.1&group=MyGroup&tag=Channel1.Device1.Tag1&value=321&data\_typ e=8

#### WebSocket JSON:

```
{"command":"write", "server": "opcserversim.Instance.1", "group": "MyGroup", "tag":
"Channel1.Device1.Tag1", "value": "321", "data_type": 8}
```
:

```
{"command":"write", "success": true, "processed": 1}
```
# <span id="page-20-1"></span>**6.12**

jQuery demo.html **«files»** . URL- :

HTTP : <http://127.0.0.1:8080/demo.html>

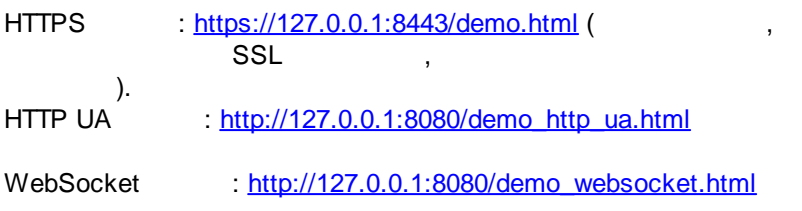

, where  $\mathbf{r}$  is the contract of the contract of the contract of the contract of the contract of the contract of the contract of the contract of the contract of the contract of the contract of the contract of the contr

OPC-HTTP Gateway.  $\qquad \qquad ,$